#### <span id="page-0-0"></span>Représentation des nombres

Jean-Pierre Becirspahic Lycée Louis-Le-Grand

### Représentation en mémoire

La mémoire des ordinateurs est divisées en blocs de 8 bits (soit un octet) :

. <u>| . | . | . | . | . | .</u>

Chaque bit peut prendre la valeur 0 ou 1.

### Représentation en mémoire

La mémoire des ordinateurs est divisées en blocs de 8 bits (soit un octet) :

. <u>| . | . | . | . | . | .</u>

Chaque bit peut prendre la valeur 0 ou 1.

Un processeur 64 bits manipule des paquets de 8 octets, soit 64 bits :

#### 

On dispose donc de 64 bits pour représenter un nombre, ce qui explique pourquoi nous allons utiliser la décomposition de ceux-ci en base 2.

Pour représenter un nombre *n* en base 10, on doit utiliser 10 caractères différents pour représenter les 10 premiers entiers : 0 1 2 3 4 5 6 7 8 9, et décomposer les entiers suivants à l'aide des puissances de 10 successives.

Par exemple, 2985 représente le nombre  $2 \times 10^3 + 9 \times 10^2 + 8 \times 10 + 5$ .

Pour représenter un nombre *n* en base 10, on doit utiliser 10 caractères différents pour représenter les 10 premiers entiers : 0 1 2 3 4 5 6 7 8 9, et décomposer les entiers suivants à l'aide des puissances de 10 successives.

Par exemple, 2985 représente le nombre  $2 \times 10^3 + 9 \times 10^2 + 8 \times 10 + 5$ .

Pour représenter un nombre n en base b, on doit utiliser b caractères différents pour représenter les b premiers entiers et décomposer les entiers suivants à l'aide des puissances de b successives.

Pour représenter un nombre *n* en base 10, on doit utiliser 10 caractères différents pour représenter les 10 premiers entiers : 0 1 2 3 4 5 6 7 8 9, et décomposer les entiers suivants à l'aide des puissances de 10 successives.

Par exemple, 2985 représente le nombre  $2 \times 10^3 + 9 \times 10^2 + 8 \times 10 + 5$ .

Pour représenter un nombre n en base b, on doit utiliser b caractères différents pour représenter les b premiers entiers et décomposer les entiers suivants à l'aide des puissances de b successives.

Lorsque  $b \le 10$  on utilise les caractères 0 1 2 ···  $b - 1$ . Par exemple, en base 3,  $(210122)_3$  représente l'entier :

 $2 \times 3^5 + 1 \times 3^4 + 0 \times 3^3 + 1 \times 3^2 + 2 \times 3 + 2 = 584$ 

Pour représenter un nombre *n* en base 10, on doit utiliser 10 caractères différents pour représenter les 10 premiers entiers : 0 1 2 3 4 5 6 7 8 9, et décomposer les entiers suivants à l'aide des puissances de 10 successives.

Par exemple, 2985 représente le nombre  $2 \times 10^3 + 9 \times 10^2 + 8 \times 10 + 5$ .

Pour représenter un nombre n en base b, on doit utiliser b caractères différents pour représenter les b premiers entiers et décomposer les entiers suivants à l'aide des puissances de b successives.

Lorsque  $b \le 10$  on utilise les caractères 0 1 2 ···  $b - 1$ . Par exemple, en base 3,  $(210122)_3$  représente l'entier :

 $2 \times 3^5 + 1 \times 3^4 + 0 \times 3^3 + 1 \times 3^2 + 2 \times 3 + 2 = 584$ 

Mais en base 4,  $(210122)_4$  représente l'entier :

$$
2 \times 4^5 + 1 \times 4^4 + 0 \times 4^3 + 1 \times 4^2 + 2 \times 4 + 2 = 2330
$$

Pour représenter un nombre *n* en base 10, on doit utiliser 10 caractères différents pour représenter les 10 premiers entiers : 0 1 2 3 4 5 6 7 8 9, et décomposer les entiers suivants à l'aide des puissances de 10 successives.

Par exemple, 2985 représente le nombre  $2 \times 10^3 + 9 \times 10^2 + 8 \times 10 + 5$ .

Pour représenter un nombre  $n$  en base  $b$ , on doit utiliser  $b$  caractères différents pour représenter les b premiers entiers et décomposer les entiers suivants à l'aide des puissances de b successives.

Lorsque b *>* 10 il faut rajouter de nouveaux caractères. Par exemple, en base 16 les 16 premiers entiers sont notés :

0 1 2 3 4 5 6 7 8 9 a b c d e f

 $(a)_{16} = 10$ ,  $(b)_{16} = 11$ ,  $(c)_{16} = 12$ ,  $(d)_{16} = 13$ ,  $(e)_{16} = 14$  et  $(f)_{16} = 15$ .

Par exemple,  $(5ac2)_{16} = 5 \times 16^3 + 10 \times 16^2 + 12 \times 16 + 2 = 23234$ .

Dans le cas particulier de la base 2, seuls les chiffres 0 et 1 sont utilisés, et les algorithmes de calcul appris à l'école primaire (addition, soustraction, multiplication, division) se généralisent en base 2.

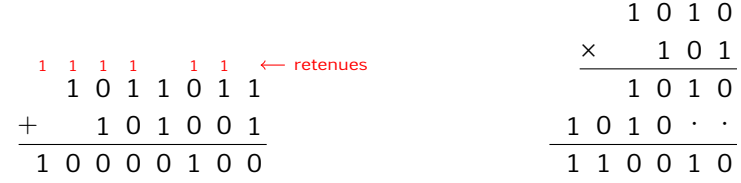

Dans le cas particulier de la base 2, seuls les chiffres 0 et 1 sont utilisés, et les algorithmes de calcul appris à l'école primaire (addition, soustraction, multiplication, division) se généralisent en base 2.

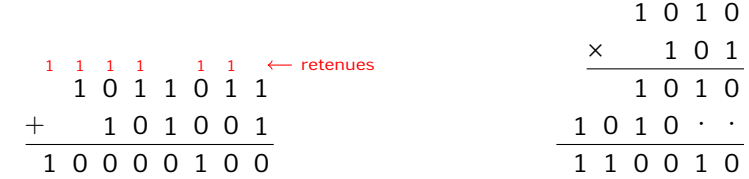

Réaliser en base 2 l'opération suivante :

1 0 1 0 1 0 1 1 0 0 0

Dans le cas particulier de la base 2, seuls les chiffres 0 et 1 sont utilisés, et les algorithmes de calcul appris à l'école primaire (addition, soustraction, multiplication, division) se généralisent en base 2.

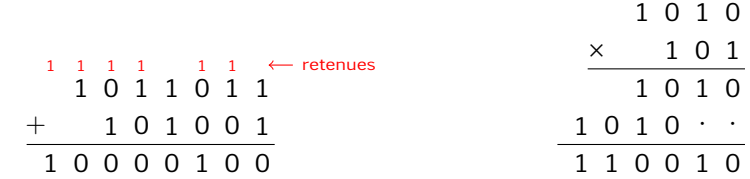

$$
\begin{array}{@{}c@{\hspace{1em}}c@{\hspace{1em}}c@{\hspace{
$$

Dans le cas particulier de la base 2, seuls les chiffres 0 et 1 sont utilisés, et les algorithmes de calcul appris à l'école primaire (addition, soustraction, multiplication, division) se généralisent en base 2.

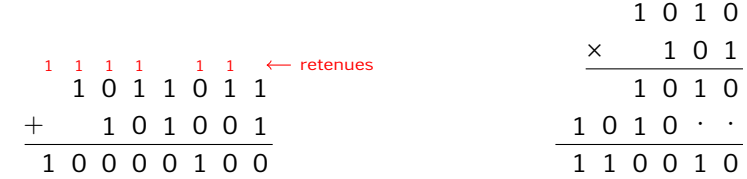

Réaliser en base 2 l'opération suivante :

1 1 0 1 0 1 − 1 1 0 0 1

Dans le cas particulier de la base 2, seuls les chiffres 0 et 1 sont utilisés, et les algorithmes de calcul appris à l'école primaire (addition, soustraction, multiplication, division) se généralisent en base 2.

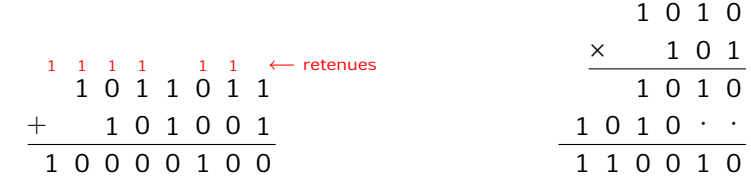

$$
\begin{array}{r} 110101 \\ -11001 \\ \hline 11100 \end{array}
$$

Dans le cas particulier de la base 2, seuls les chiffres 0 et 1 sont utilisés, et les algorithmes de calcul appris à l'école primaire (addition, soustraction, multiplication, division) se généralisent en base 2.

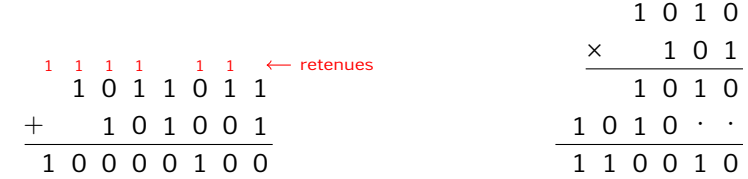

Réaliser en base 2 l'opération suivante :

1 1 1 0 1  $\times$  1 1 0 1

Dans le cas particulier de la base 2, seuls les chiffres 0 et 1 sont utilisés, et les algorithmes de calcul appris à l'école primaire (addition, soustraction, multiplication, division) se généralisent en base 2.

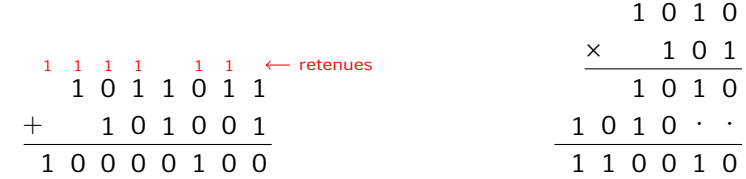

$$
\begin{array}{@{}c@{\hspace{1em}}c@{\hspace{1em}}c@{\hspace{
$$

Dans le cas particulier de la base 2, seuls les chiffres 0 et 1 sont utilisés, et les algorithmes de calcul appris à l'école primaire (addition, soustraction, multiplication, division) se généralisent en base 2.

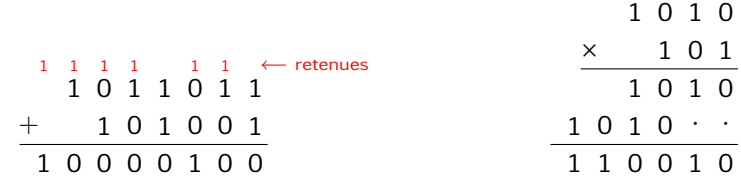

1 1 0 0 1 0 1 1 0 1 1

Dans le cas particulier de la base 2, seuls les chiffres 0 et 1 sont utilisés, et les algorithmes de calcul appris à l'école primaire (addition, soustraction, multiplication, division) se généralisent en base 2.

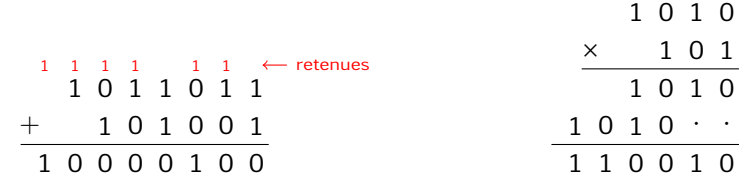

1 1 0 0 1 0 1 1 0 1 1 1 0 0 1 1 0

Pour convertir le nombre  $x = (a_p a_{p-1} \cdots a_1 a_0)_b$  en base 10, il suffit d'appliquer la formule  $x = \sum_{n=1}^{p} x_n^2$  $k=0$  $a_kb^k$ . Version naïve (avec  $b \leqslant 10$ ):

```
def base10(x, b=2):
    s = 0k = len(x) - 1for a in x:
         s \neq \text{int}(a) \cdot b \cdot k \cdot kk = 1return s
```

```
In [1]: base10('210122', b=3)
Out[1]: 584
In [2]: base10('1011011')
Out[2]: 91
```
Pour convertir le nombre  $x = (a_p a_{p-1} \cdots a_1 a_0)_b$  en base 10, il suffit d'appliquer la formule  $x = \sum_{n=1}^{p} x_n^2$  $k=0$  $a_kb^k$ . Méthode de Horner (avec  $b \leqslant 10$ ):

```
def base10(x, b=2):
    u = 0for a in x:
         u = b \times u + \text{int}(a)return
```
Cette méthode utilise l'invariant : «à l'entrée de la k<sup>e</sup> boucle la variable u référence  $(a_p a_{p-1} \cdots a_{p+2-k})_b$ ».

À l'inverse, pour convertir un entier en base b, il faut observer que si  $x =$  $(a_p a_{p-1} \cdots a_1 a_0)_b$  alors le quotient de la division euclidienne de x par b est égal à  $(a_0a_{0-1}\cdots a_1)_b$  et le reste à  $a_0$ .

Exemple en base 10 :

584 // 10 = 58 584 % 10 = 4

À l'inverse, pour convertir un entier en base b, il faut observer que si  $x =$  $(a_p a_{p-1} \cdots a_1 a_0)_b$  alors le quotient de la division euclidienne de x par b est égal à  $(a_0a_{0-1}\cdots a_1)_b$  et le reste à  $a_0$ .

Exemple en base 10 :

584 // 10 = 58 584 % 10 = 4

```
def baseb(x, b):
    s = 0v = xwhile y > 0:
        s = str(y % b) + sy / = breturn(s)
```
À l'inverse, pour convertir un entier en base b, il faut observer que si  $x =$  $(a_p a_{p-1} \cdots a_1 a_0)_b$  alors le quotient de la division euclidienne de x par b est égal à  $(a_0a_{0-1}\cdots a_1)_b$  et le reste à  $a_0$ .

Exemple en base 10 :

584 // 10 = 58 584 % 10 = 4

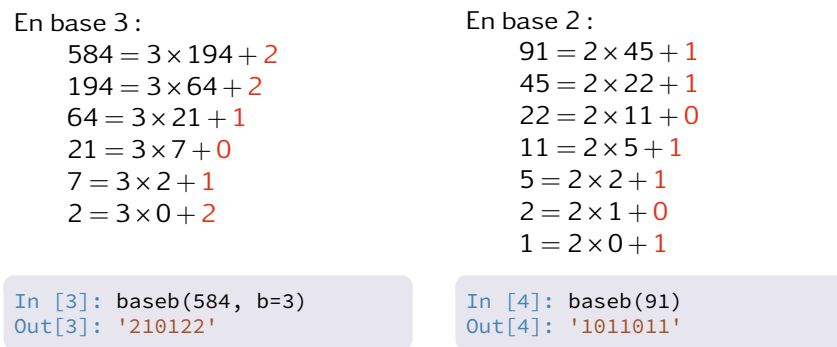

Il est possible d'introduire directement au clavier un nombre écrit en base 2 ; il suffit de le faire précéder de 0b ou en base 16 (précédé de 0x) :

In [5]: 0b1011011 Out[5]: 91 In [6]: 0xa27c Out[6]: 41596

Il est possible d'introduire directement au clavier un nombre écrit en base 2 ; il suffit de le faire précéder de 0b ou en base 16 (précédé de 0x) :

In [5]: 0b1011011 Out[5]: 91 In [6]: 0xa27c Out[6]: 41596

Sachant que  $2^4 = 16$ , tout nombre écrit en base 2 à l'aide de 4 chiffres s'écrit en base 16 à l'aide d'un seul chiffre :

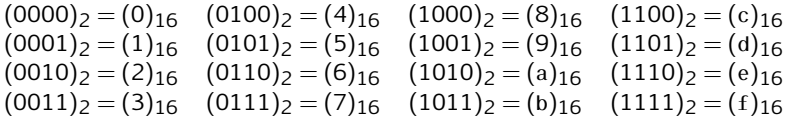

Il est possible d'introduire directement au clavier un nombre écrit en base 2 ; il suffit de le faire précéder de 0b ou en base 16 (précédé de 0x) :

In [5]: 0b1011011 Out[5]: 91 In [6]: 0xa27c Out[6]: 41596

Sachant que  $2^4 = 16$ , tout nombre écrit en base 2 à l'aide de 4 chiffres s'écrit en base 16 à l'aide d'un seul chiffre :

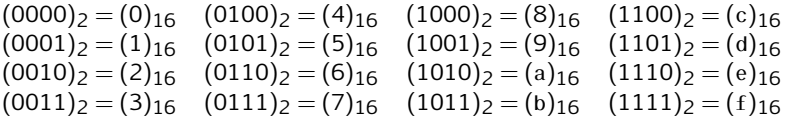

Pour convertir un nombre de la base 2 à la base 16, on regroupe les chiffres qui le composent par paquets de 4. Par exemple,  $(1011 0110 1110 1001)_{2} = (b6e9)_{16}.$ 

Il est possible d'introduire directement au clavier un nombre écrit en base 2 ; il suffit de le faire précéder de 0b ou en base 16 (précédé de 0x) :

In [5]: 0b1011011 Out[5]: 91 In [6]: 0xa27c Out[6]: 41596

Intérêt de la base  $16$ : un octet = 8 bits = deux caractères hexadécimaux.

Par exemple, une couleur web est définie par trois octets représentant ses composantes RVB. Un navigateur interprète le code couleur :

- (ffa500)<sub>16</sub> comme du orange (R = 255, V = 165, B = 0)
- $(0.01100)_{16}$  comme du vert  $(R = 0, V = 255, B = 0)$
- (ee82ee)<sub>16</sub> comme du violet ( $R = 238$ ,  $V = 130$ ,  $B = 238$ )

 $256<sup>3</sup> = 16777216$  couleurs différentes sont donc potentiellement accessibles.

Il est possible d'introduire directement au clavier un nombre écrit en base 2 ; il suffit de le faire précéder de 0b ou en base 16 (précédé de 0x) :

In [5]: 0b1011011 Out[5]: 91 In [6]: 0xa27c Out[6]: 41596

En python, les fonctions **bin** et **hex** permettent de convertir un entier décimal en un nombre binaire ou hexadecimal :

```
In [7]: bin(41397)
Out[7]: '0b1010000110110101'
In [8]: hex(41397)
Out[8]: '0xa1b5'
```
Dans un ordinateur, un nombre est représenté par une succession de bits. Le principal problème est la limitation de la taille du codage : un nombre mathématique peut prendre des valeurs arbitrairement grandes, tandis que le codage dans l'ordinateur doit s'effectuer sur un nombre de bits fini.

Dans un ordinateur, un nombre est représenté par une succession de bits. Le principal problème est la limitation de la taille du codage : un nombre mathématique peut prendre des valeurs arbitrairement grandes, tandis que le codage dans l'ordinateur doit s'effectuer sur un nombre de bits fini.

Les entiers naturels sont essentiellement utilisés pour représenter les adresses en mémoire. Un codage sur n bits permet de représenter tous les nombres naturels compris entre 0 et  $2^n - 1$ .

Dans un ordinateur, un nombre est représenté par une succession de bits. Le principal problème est la limitation de la taille du codage : un nombre mathématique peut prendre des valeurs arbitrairement grandes, tandis que le codage dans l'ordinateur doit s'effectuer sur un nombre de bits fini.

Les entiers naturels sont essentiellement utilisés pour représenter les adresses en mémoire. Un codage sur n bits permet de représenter tous les nombres naturels compris entre 0 et  $2<sup>n</sup> - 1$ .

• un octet code les entiers entre  $(00)_{16} = 0$  et  $(ff)_{16} = 255$ ;

Dans un ordinateur, un nombre est représenté par une succession de bits. Le principal problème est la limitation de la taille du codage : un nombre mathématique peut prendre des valeurs arbitrairement grandes, tandis que le codage dans l'ordinateur doit s'effectuer sur un nombre de bits fini.

Les entiers naturels sont essentiellement utilisés pour représenter les adresses en mémoire. Un codage sur n bits permet de représenter tous les nombres naturels compris entre 0 et  $2^n - 1$ .

- un octet code les entiers entre  $(00)_{16} = 0$  et  $(ff)_{16} = 255$ ;
- 32 bits (soit 4 octets) les nombres entre  $(0000000)_{16} = 0$  et  $(ffffffff)_{16} = 2^{32} - 1 = 4294967295;$

Dans un ordinateur, un nombre est représenté par une succession de bits. Le principal problème est la limitation de la taille du codage : un nombre mathématique peut prendre des valeurs arbitrairement grandes, tandis que le codage dans l'ordinateur doit s'effectuer sur un nombre de bits fini.

Les entiers naturels sont essentiellement utilisés pour représenter les adresses en mémoire. Un codage sur n bits permet de représenter tous les nombres naturels compris entre 0 et  $2^n - 1$ .

- un octet code les entiers entre  $(00)_{16} = 0$  et  $(ff)_{16} = 255$ ;
- 32 bits (soit 4 octets) les nombres entre  $(0000000)_{16} = 0$  et  $(ffffffff)_{16} = 2^{32} - 1 = 4294967295;$
- 64 bits les nombres entre 0 et  $2^{64} 1 = 18446744073709551615$ .

Dans un ordinateur, un nombre est représenté par une succession de bits. Le principal problème est la limitation de la taille du codage : un nombre mathématique peut prendre des valeurs arbitrairement grandes, tandis que le codage dans l'ordinateur doit s'effectuer sur un nombre de bits fini.

Les entiers naturels sont essentiellement utilisés pour représenter les adresses en mémoire. Un codage sur n bits permet de représenter tous les nombres naturels compris entre 0 et  $2^n - 1$ .

#### Deux valeurs à retenir :

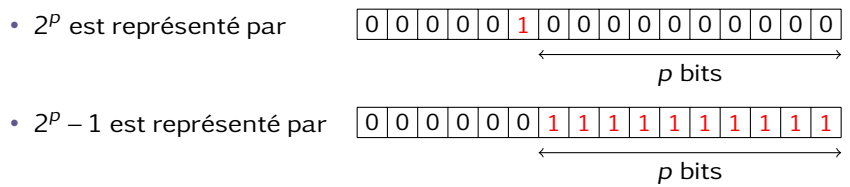

#### Représentation des entiers relatifs

Codage par complément à deux

Pour coder un entier relatif sur n bits, on réserve le premier bit pour coder le signe (0 pour les nombres positifs et 1 pour les nombres négatifs).

Entiers positifs : 0

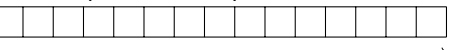

représentation binaire de x

Les entiers positifs représentables vérifient  $0$   $\leqslant$   $\times$   $\leqslant$   $2^{n-1}$  –  $1.$ 

#### Représentation des entiers relatifs

Codage par complément à deux

Pour coder un entier relatif sur n bits, on réserve le premier bit pour coder le signe (0 pour les nombres positifs et 1 pour les nombres négatifs). Entiers positifs : 0 représentation binaire de x Les entiers positifs représentables vérifient  $0$   $\leqslant$   $\times$   $\leqslant$   $2^{n-1}$  –  $1.$ Entiers négatifs : 1 représentation binaire de  $2^n + x$ Les entiers négatifs représentables vérifient :

$$
2^{n-1}\leq 2^n+x\leq 2^n-1\iff -2^{n-1}\leq x\leq -1.
$$

#### Représentation des entiers relatifs

Codage par complément à deux

Pour coder un entier relatif sur n bits, on réserve le premier bit pour coder le signe (0 pour les nombres positifs et 1 pour les nombres négatifs). Entiers positifs : 0 représentation binaire de x Les entiers positifs représentables vérifient  $0$   $\leqslant$   $\times$   $\leqslant$   $2^{n-1}$  –  $1.$ Entiers négatifs : 1 représentation binaire de  $2^n + x$ Les entiers négatifs représentables vérifient :  $2^{n-1} \le 2^n + x \le 2^n - 1 \iff -2^{n-1} \le x \le -1.$ 

Exemple dans le cas d'une configuration sur 8 bits. 105 est représenté par l'octet 01101001 car :

$$
105=2^6+2^5+2^3+2^0=(1101001)_2\\
$$
Codage par complément à deux

Pour coder un entier relatif sur n bits, on réserve le premier bit pour coder le signe (0 pour les nombres positifs et 1 pour les nombres négatifs). Entiers positifs : 0 représentation binaire de x Les entiers positifs représentables vérifient  $0$   $\leqslant$   $\times$   $\leqslant$   $2^{n-1}$  –  $1.$ Entiers négatifs : 1 représentation binaire de  $2^n + x$ Les entiers négatifs représentables vérifient :  $2^{n-1} \le 2^n + x \le 2^n - 1 \iff -2^{n-1} \le x \le -1.$ 

Exemple dans le cas d'une configuration sur 8 bits. −105 est représenté par l'octet 10010111 car :

$$
256-105=151=2^7+2^4+2^2+2^1+2^0=(10010111)_2\\
$$

Codage par complément à deux

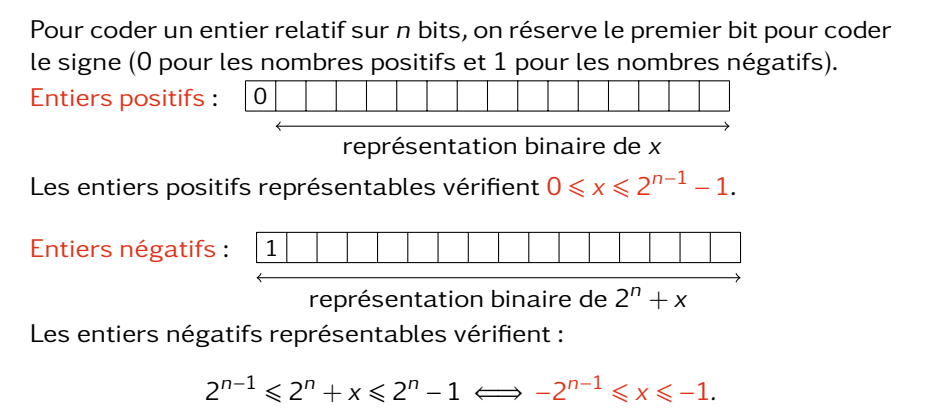

Exercice. Dans une représentation en complément à deux sur 8 bits, quels sont les entiers relatifs représentés par :

- 01101101?
- 10010010 ?

Codage par complément à deux

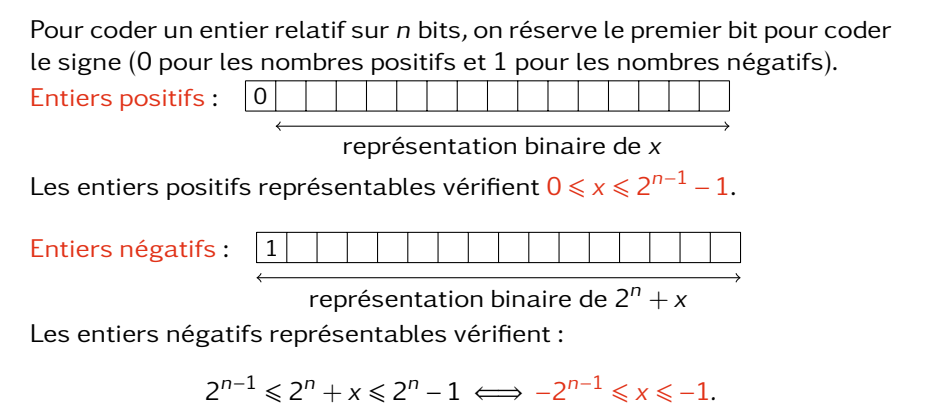

Exercice. Dans une représentation en complément à deux sur 8 bits, quels sont les entiers relatifs représentés par :

- 01101101?  $\longrightarrow 109$
- 10010010 ?

Codage par complément à deux

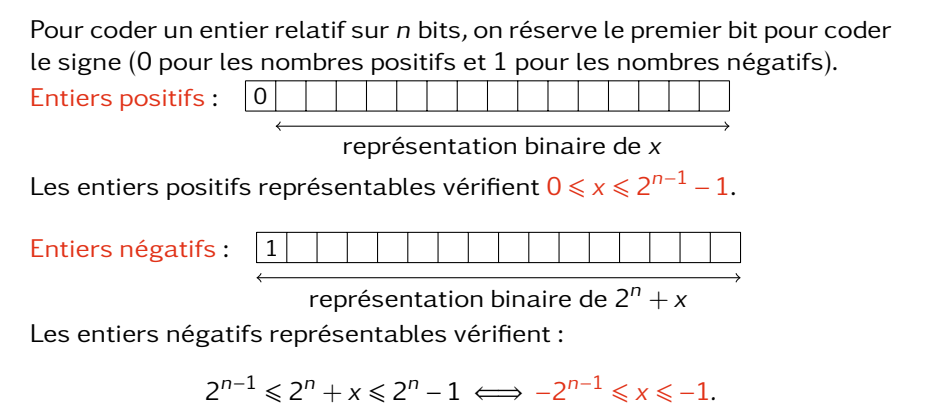

Exercice. Dans une représentation en complément à deux sur 8 bits, quels sont les entiers relatifs représentés par :

- 01101101?  $\longrightarrow$  109
- 10010010?  $\longrightarrow -110$

Intérêt du complément à deux

• le signe d'un entier se reconnait par son premier bit (0 pour un nombre positif, 1 pour un nombre négatif) ;

- le signe d'un entier se reconnait par son premier bit (0 pour un nombre positif, 1 pour un nombre négatif) ;
- $\;\mathbf{\degree}\;$  unicité de la représentation de nombre compris entre −2 $^{n-1}$  et 2 $^{n-1}$  −1 ;

Intérêt du complément à deux

- le signe d'un entier se reconnait par son premier bit (0 pour un nombre positif, 1 pour un nombre négatif) ;
- $\;\mathbf{\degree}\;$  unicité de la représentation de nombre compris entre −2 $^{n-1}$  et 2 $^{n-1}$  −1 ;
- l'addition des entiers relatifs en complément à deux utilise le même algorithme que pour les entiers naturels.

Exemple : calcul de la somme de −91 et de 113 avec un codage sur 8 bits.

Intérêt du complément à deux

- le signe d'un entier se reconnait par son premier bit (0 pour un nombre positif, 1 pour un nombre négatif) ;
- $\;\mathbf{\degree}\;$  unicité de la représentation de nombre compris entre −2 $^{n-1}$  et 2 $^{n-1}$  −1 ;
- l'addition des entiers relatifs en complément à deux utilise le même algorithme que pour les entiers naturels.

Exemple : calcul de la somme de −91 et de 113 avec un codage sur 8 bits. 2 $8 = 256$  donc −91 est représenté par son complément à deux :

 $256 - 91 = 165 = (10100101)$ 

113 est positif donc représenté par sa décomposition en base 2 :

 $113 = (01110001)$ 

Intérêt du complément à deux

- le signe d'un entier se reconnait par son premier bit (0 pour un nombre positif, 1 pour un nombre négatif) ;
- $\;\mathbf{\degree}\;$  unicité de la représentation de nombre compris entre −2 $^{n-1}$  et 2 $^{n-1}$  −1 ;
- l'addition des entiers relatifs en complément à deux utilise le même algorithme que pour les entiers naturels.

Exemple : calcul de la somme de −91 et de 113 avec un codage sur 8 bits. 2 $8 = 256$  donc −91 est représenté par son complément à deux :

 $256 - 91 = 165 = (10100101)$ 

113 est positif donc représenté par sa décomposition en base 2 :

 $113 = (01110001)$ 

On additionne ces deux représentations :

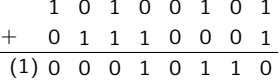

On garde les 8 derniers bits : 00010110 ; le premier bit est un 0 donc le résultat est positif ; il représente l'entier  $(10110)_2 = 22$ .

Intérêt du complément à deux

- le signe d'un entier se reconnait par son premier bit (0 pour un nombre positif, 1 pour un nombre négatif) ;
- $\;\mathbf{\degree}\;$  unicité de la représentation de nombre compris entre −2 $^{n-1}$  et 2 $^{n-1}$  −1 ;
- l'addition des entiers relatifs en complément à deux utilise le même algorithme que pour les entiers naturels.

**Calcul de**  $a + b$  **: on suppose que**  $a + b$  **est représentable.** 

- le signe d'un entier se reconnait par son premier bit (0 pour un nombre positif, 1 pour un nombre négatif) ;
- $\;\mathbf{\degree}\;$  unicité de la représentation de nombre compris entre −2 $^{n-1}$  et 2 $^{n-1}$  −1 ;
- l'addition des entiers relatifs en complément à deux utilise le même algorithme que pour les entiers naturels.
- **Calcul de**  $a + b$  **: on suppose que**  $a + b$  **est représentable.** 
	- si  $a > 0$  et  $b > 0$  on calcule  $(a + b)$ ;

Intérêt du complément à deux

- le signe d'un entier se reconnait par son premier bit (0 pour un nombre positif, 1 pour un nombre négatif) ;
- $\;\mathbf{\degree}\;$  unicité de la représentation de nombre compris entre −2 $^{n-1}$  et 2 $^{n-1}$  −1 ;
- l'addition des entiers relatifs en complément à deux utilise le même algorithme que pour les entiers naturels.

**Calcul de**  $a + b$  **: on suppose que**  $a + b$  **est représentable.** 

- si  $a > 0$  et  $b > 0$  on calcule  $(a + b)$ ;
- si  $a > 0$  et  $b < 0$  on calcule  $a + (2^n + b) = (a + b) + 2^n$ ;

- le signe d'un entier se reconnait par son premier bit (0 pour un nombre positif, 1 pour un nombre négatif) ;
- $\;\mathbf{\degree}\;$  unicité de la représentation de nombre compris entre −2 $^{n-1}$  et 2 $^{n-1}$  −1 ;
- l'addition des entiers relatifs en complément à deux utilise le même algorithme que pour les entiers naturels.
- **Calcul de**  $a + b$  **: on suppose que**  $a + b$  **est représentable.** 
	- si  $a > 0$  et  $b > 0$  on calcule  $(a + b)$ ;
	- si  $a > 0$  et  $b < 0$  on calcule  $a + (2^n + b) = (a + b) + 2^n$ ;
		- si  $a + b \ge 0$  ce nombre s'écrit sur  $n + 1$  bit donc est tronqué : on obtient la représentation de  $a + b$ ;

- le signe d'un entier se reconnait par son premier bit (0 pour un nombre positif, 1 pour un nombre négatif) ;
- $\;\mathbf{\degree}\;$  unicité de la représentation de nombre compris entre −2 $^{n-1}$  et 2 $^{n-1}$  −1 ;
- l'addition des entiers relatifs en complément à deux utilise le même algorithme que pour les entiers naturels.
- Calcul de  $a + b$  : on suppose que  $a + b$  est représentable.
	- si  $a > 0$  et  $b > 0$  on calcule  $(a + b)$ ;
	- si  $a > 0$  et  $b < 0$  on calcule  $a + (2^n + b) = (a + b) + 2^n$ ;
		- si  $a + b \ge 0$  ce nombre s'écrit sur  $n + 1$  bit donc est tronqué : on obtient la représentation de  $a + b$ ;
		- $\cdot$  si  $a + b < 0$  ce nombre n'est pas tronqué : on obtient la représentation de  $a + b$  :

- le signe d'un entier se reconnait par son premier bit (0 pour un nombre positif, 1 pour un nombre négatif) ;
- $\;\mathbf{\degree}\;$  unicité de la représentation de nombre compris entre −2 $^{n-1}$  et 2 $^{n-1}$  −1 ;
- l'addition des entiers relatifs en complément à deux utilise le même algorithme que pour les entiers naturels.
- Calcul de  $a + b$  : on suppose que  $a + b$  est représentable.
	- si  $a > 0$  et  $b > 0$  on calcule  $(a + b)$ ;
	- si  $a > 0$  et  $b < 0$  on calcule  $a + (2^n + b) = (a + b) + 2^n$ ;
		- si  $a + b \ge 0$  ce nombre s'écrit sur  $n + 1$  bit donc est tronqué : on obtient la représentation de  $a + b$ ;
		- $\cdot$  si  $a + b < 0$  ce nombre n'est pas tronqué : on obtient la représentation de  $a + b$  :
	- si a *<* 0 et b *>* 0 la situation est identique au cas précédent ;

Intérêt du complément à deux

- le signe d'un entier se reconnait par son premier bit (0 pour un nombre positif, 1 pour un nombre négatif) ;
- $\;\mathbf{\degree}\;$  unicité de la représentation de nombre compris entre −2 $^{n-1}$  et 2 $^{n-1}$  −1 ;
- l'addition des entiers relatifs en complément à deux utilise le même algorithme que pour les entiers naturels.

Calcul de  $a + b$  : on suppose que  $a + b$  est représentable.

- si  $a > 0$  et  $b > 0$  on calcule  $(a + b)$ ;
- si  $a > 0$  et  $b < 0$  on calcule  $a + (2^n + b) = (a + b) + 2^n$ ;
	- si  $a + b \ge 0$  ce nombre s'écrit sur  $n + 1$  bit donc est tronqué : on obtient la représentation de  $a + b$ ;
	- $\cdot$  si  $a + b < 0$  ce nombre n'est pas tronqué : on obtient la représentation de  $a + b$  :
- si a *<* 0 et b *>* 0 la situation est identique au cas précédent ;
- si  $a < 0$  et  $b < 0$  on calcule  $(2^n + a) + (2^n + b) = 2^n + (2^n + a + b)$ ; ce nombre s'écrit sur  $n + 1$  bits donc est tronqué : il reste  $2^n + a + b$  qui est la représentation de  $a + b$ .

Calculer a−b c'est additionner a et −b ; il suffit de savoir calculer l'opposé avec la représentation en complément à deux.

Calculer a−b c'est additionner a et −b ; il suffit de savoir calculer l'opposé avec la représentation en complément à deux.

• si x > 0 il est représenté par l'entier naturel x et son opposé −x par l'entier naturel  $2^n - x$ . Notons  $x = (0x_{n-2} \cdots x_1x_0)_2$  et posons  $y = (1y_{n-2} \cdots y_1y_0)_2$  en convenant que  $y_i = 1 - x_i$ . Alors  $x + y = (11 \cdots 11)_2 = 2^n - 1$  donc  $2^n - x = y + 1.$ 

Calculer a−b c'est additionner a et −b ; il suffit de savoir calculer l'opposé avec la représentation en complément à deux.

• si x > 0 il est représenté par l'entier naturel x et son opposé −x par l'entier naturel  $2^n - x$ . Notons  $x = (0x_{n-2} \cdots x_1x_0)$  et posons  $y = (1y_{n-2} \cdots y_1y_0)$  en convenant que  $y_i = 1 - x_i$ . Alors  $x + y = (11 \cdots 11)_2 = 2^n - 1$  donc

 $2^n - x = y + 1.$ 

• si x < 0 il est représenté par l'entier naturel  $2^n$  + x et son opposé −x par l'entier naturel −x. Notons  $2^{n} + x = (1x_{n-2} \cdots x_1x_0)$  et posons y =  $(0y_{n-2} \cdots y_1y_0)$  en convenant que  $y_i = 1 - x_i$ . Alors  $2^n + x + y = (11 \cdots 11)_2 = 2^n - 1$ donc  $-x = y + 1$ .

Calculer a−b c'est additionner a et −b ; il suffit de savoir calculer l'opposé avec la représentation en complément à deux.

Bilan : on obtient la représentation de l'opposé de x en :

- $\bullet$  en remplaçant tous les bits égaux à 0 par des 1 et réciproquement dans la représentation de x ;
- <sup>2</sup> additionnant 1 au résultat obtenu.

Calculer a−b c'est additionner a et −b ; il suffit de savoir calculer l'opposé avec la représentation en complément à deux.

Bilan : on obtient la représentation de l'opposé de x en :

- $\bullet$  en remplaçant tous les bits égaux à 0 par des 1 et réciproquement dans la représentation de x ;
- <sup>2</sup> additionnant 1 au résultat obtenu.

Exemple avec un codage sur 8 bits.

•  $x = 113$  est représenté par 01110001; on a donc y = 10001110 et  $-x$ est représenté par  $y + 1 = 10001111$ . En effet,  $256 - 113 = 143 = (10001111)$ .

Calculer a−b c'est additionner a et −b ; il suffit de savoir calculer l'opposé avec la représentation en complément à deux.

Bilan : on obtient la représentation de l'opposé de x en :

- $\bullet$  en remplaçant tous les bits égaux à 0 par des 1 et réciproquement dans la représentation de x ;
- <sup>2</sup> additionnant 1 au résultat obtenu.

Exemple avec un codage sur 8 bits.

- $x = 113$  est représenté par 01110001; on a donc y = 10001110 et –x est représenté par  $y + 1 = 10001111$ . En effet,  $256 - 113 = 143 = (10001111)$ .
- $x = -91$  est représenté par 10100101; on a donc y = 01011010 et -x est représenté par  $y + 1 = 01011011$ . En effet,  $91 = (1011011)_{2}$ .

Dépassement de capacité

Si un processeur alloue n bits à la représentation des entiers relatifs, les entiers représentables appartiennent à l'intervalle [[−2<sup>n−1</sup>,2<sup>n−1</sup> − 1]]. Le résultat d'une opération sur ces entiers peut ne pas appartenir à cet intervalle. On parle alors de dépassement de capacité.

Dépassement de capacité

Si un processeur alloue n bits à la représentation des entiers relatifs, les entiers représentables appartiennent à l'intervalle [[−2<sup>n−1</sup>,2<sup>n−1</sup> − 1]]. Le résultat d'une opération sur ces entiers peut ne pas appartenir à cet intervalle. On parle alors de dépassement de capacité. Exemple : addition de 72 et de 55 avec un codage sur 8 bits.  $72 = (1001000)_2$  est représenté par 01001000.  $59 = (111011)$ <sub>2</sub> est représenté par 00111011.

> 0 1 0 0 1 0 0 0 + 0 0 1 1 1 0 1 1 1 0 0 0 0 0 1 1

On obtient le nombre négatif représenté par 10000011 c'est à dire −125, alors que  $72+59 = 131$ . Ce n'est pas anormal puisque sur 8 bits les seuls entiers relatifs représentables sont compris entre −128 et +127, ce qui n'est pas le cas de 131.

#### Dépassement de capacité

Si un processeur alloue n bits à la représentation des entiers relatifs, les entiers représentables appartiennent à l'intervalle [[−2<sup>n−1</sup>,2<sup>n−1</sup> − 1]]. Le résultat d'une opération sur ces entiers peut ne pas appartenir à cet intervalle. On parle alors de dépassement de capacité.

Dans une représentation en complément à deux sur n bits, le successeur de 2<sup>n−1</sup> − 1 est égal à −2<sup>n−1</sup>.

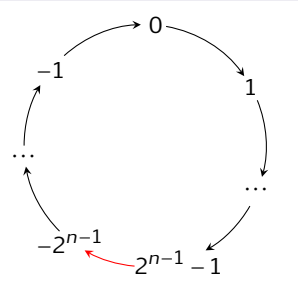

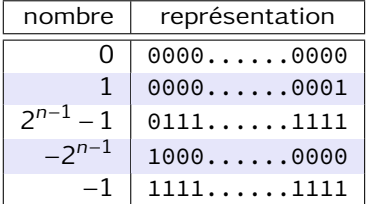

Exemples en CAML et PYTHON

En Caml les entiers sont codés en complément à deux sur 63 bits.

 $2^{62} - 1 = 4611686018427387903$  $-2^{62} = -4611686018427387904$ 

```
# max_int ;;
- : int = 4611686018427387903
# min_int ;;
- \cdot int = -4611686018427387904# max_int + 1 ;;
- \cdot int = -4611686018427387904
```
Exemples en CAML et PYTHON

En Python les entiers sont codés sur 64 bits.

 $2^{63} - 1 = 9223372036854775807$  $=(7ffffffffffffffffff)_{16}$ 

```
In [2]: x = 0x7fffffffffffffffffff
In [3]: x
Out[3]: 9223372036854775807
In [4]: x + 1Out[4]: 9223372036854775808
```
Lorsque le résultat d'un calcul dépasse le plus grand entier représentable en complément à deux (à savoir  $2^{63} - 1$ ) sa représentation change pour devenir un entier long.

Cette nouvelle représentation n'est pas limitée en taille. Cela présente des avantages, mais aussi des inconvénients (que nous ne détaillerons pas).

Un nombre décimal s'écrit 
$$
\frac{x}{10^n}
$$
 où  $x \in \mathbb{Z}$ .  
Si  $x = \pm (a_p a_{p-1} \cdots a_1 a_0)_{10}$ , alors  $\frac{x}{10^n} = \pm (a_p \cdots a_n, a_{n-1} \cdots a_0)_{10}$ .

Un nombre décimal s'écrit 
$$
\frac{x}{10^n}
$$
 où  $x \in \mathbb{Z}$ .  
\nSi  $x = \pm (a_p a_{p-1} \cdots a_1 a_0)_{10}$ , alors  $\frac{x}{10^n} = \pm (a_p \cdots a_n, a_{n-1} \cdots a_0)_{10}$ .  
\n•  $\frac{25}{4}$  est un nombre décimal car  $\frac{25}{4} = \frac{625}{100} = 6, 25$ .

Un nombre décimal s'écrit <sup>x</sup> 10<sup>n</sup> où x ∈ Z. Si x = ±(apap−<sup>1</sup> ···a1a0)10, alors x 10<sup>n</sup> = ±(a<sup>p</sup> ···a<sup>n</sup> *,* an−<sup>1</sup> ···a0)10. • 25 4 est un nombre décimal car 25 4 = 625 100 = 6*,*25. • 1 3 n'est pas un nombre décimal car <sup>1</sup> 3 = 0*,*333333333···

Un nombre décimal possède un développement décimal fini.

Un nombre décimal s'écrit <sup>x</sup> 10<sup>n</sup> où x ∈ Z. Si x = ±(apap−<sup>1</sup> ···a1a0)10, alors x 10<sup>n</sup> = ±(a<sup>p</sup> ···a<sup>n</sup> *,* an−<sup>1</sup> ···a0)10. • 25 4 est un nombre décimal car 25 4 = 625 100 = 6*,*25. • 1 3 n'est pas un nombre décimal car <sup>1</sup> 3 = 0*,*333333333···

Un nombre décimal possède un développement décimal fini.

Un nombre dyadique s'écrit  $\frac{x}{2^n}$  où  $x \in \mathbb{Z}$ . Si x = ±( $a_p a_{p-1} \cdots a_1 a_0$ )<sub>2</sub>, alors  $\frac{x}{2}$  $\frac{x}{2^n} = \pm (a_p \cdots a_n, a_{n-1} \cdots a_0)_2.$ Par exemple,  $\frac{25}{4}$ est un nombre dyadique et son développement dyadique<br>25 est (110,01)<sub>2</sub>. En effet, 25 = (11001)<sub>2</sub> donc  $\frac{25}{4}$  $\frac{12}{4} = (110, 01)_2.$ 

#### Problème : un nombre décimal n'est pas forcément dyadique.

```
Conséquence :
```
- la conversion décimal (humain)  $\rightarrow$  dyadique (machine) peut causer une première approximation ;
- le calcul machine entre nombre dyadiques peut causer une seconde approximation.

```
In [1]: 0.1 + 0.2
Out[1]: 0.30000000000000004
In [2]: (0.1 + 0.2) - 0.3Out[2]: 5.551115123125783e−17
```
Dans ces deux calculs la conversion décimal  $\rightarrow$  dyadique provoque une (faible) erreur ; en revanche la conversion dyadique  $\rightarrow$  décimal est exacte.

#### Problème : un nombre décimal n'est pas forcément dyadique.

```
Conséquence :
```
- la conversion décimal (humain)  $\rightarrow$  dyadique (machine) peut causer une première approximation ;
- le calcul machine entre nombre dyadiques peut causer une seconde approximation.

```
In [1]: 0.1 + 0.2
Out[1]: 0.30000000000000004
In [2]: (0.1 + 0.2) - 0.3Out[2]: 5.551115123125783e−17
```
Quand on utilise le type *float*, on utilise jamais l'égalité de valeur == ; on fera toujours intervenir une marge d'erreur (absolue ou relative).

```
In [3]: 0.1 + 0.2 == 0.3
Out[3]: False
In [4]: abs(0.1 + 0.2 − 0.3) <= 1e−10
Out[4]: True
```
#### La norme **IFFF-754**

Représentation normalisée d'un nombre dyadique x non nul :

$$
x = \pm (1, \underbrace{b_1 \cdots b_k}_{\text{mantisse}}) \times 2^e \qquad \text{avec } e \in \mathbb{Z} \text{ (exposant)}.
$$

 $\textsf{Exemples}: \quad 6, 25 = (110, 01)_2 = (1, 1001)_2 \times 2^2$  $-0,375 = -(0,011)_2 = -(1,1)_2 \times 2^{-2}$ 

#### La norme **IFFF-754**

Représentation normalisée d'un nombre dyadique x non nul :

$$
x = \pm (1, \underbrace{b_1 \cdots b_k}_{\text{mantisse}}) \times 2^e \qquad \text{avec } e \in \mathbb{Z} \text{ (exposant)}.
$$

 $\textsf{Exemples}: \quad 6, 25 = (110, 01)_2 = (1, 1001)_2 \times 2^2$  $-0,375 = -(0,011)_2 = -(1,1)_2 \times 2^{-2}$ 

Pour la norme IEEE-754, les nombres dyadiques sont codés sur 64 bits en réservant :

- 1 bit pour le signe;
- 11 bits pour l'exposant ;
- 52 bits pour la mantisse.

$$
\begin{array}{|c|c|c|c|}\n\hline s & e & m \\
\hline\n\end{array}
$$

#### La norme **IFFF-754**

L'exposant e est codé suivant la technique du décalage : il est représenté en machine par l'entier naturel  $e^{\prime}=e+2^{10}-1.$ A priori,

$$
0 \leqslant e' \leqslant 2^{11} - 1 \iff 1 - 2^{10} \leqslant e \leqslant 2^{10} \iff -1023 \leqslant e \leqslant 1024
$$

mais les valeurs  $e^\prime$   $=$   $0$  et  $e^\prime$   $=$   $2^{11}$   $1$  sont réservées à un usage particulier.
L'exposant e est codé suivant la technique du décalage : il est représenté en machine par l'entier naturel  $e^{\prime}=e+2^{10}-1.$ 

• Si  $(00000000001)_2$   $\leqslant e' \leqslant (11111111110)_2$ , soit  $1 \leqslant e' \leqslant 2^{11}$  – 2 alors –1022 ≤ e ≤ 1023.

L'exposant e est codé suivant la technique du décalage : il est représenté en machine par l'entier naturel  $e^{\prime}=e+2^{10}-1.$ 

• Si  $(00000000001)_2$   $\leqslant e' \leqslant (11111111110)_2$ , soit  $1 \leqslant e' \leqslant 2^{11}$  – 2 alors -1022 ≤ e ≤ 1023.

Si x *>* 0, alors :

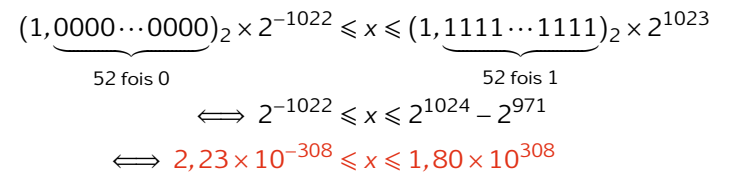

L'exposant e est codé suivant la technique du décalage : il est représenté en machine par l'entier naturel  $e^{\prime}=e+2^{10}-1.$ 

 $\bullet\,$  Si  $e'$   $=$   $(0000000000)_2$ , alors  $e$   $=$   $-1023$  et  $x$  est représenté sous forme dénormalisée :

$$
x=\pm(0,b_1\cdots b_k)_2\times 2^e
$$

(pour manipuler des quantités encore plus petites).

L'exposant e est codé suivant la technique du décalage : il est représenté en machine par l'entier naturel  $e^{\prime}=e+2^{10}-1.$ 

 $\bullet\,$  Si  $e'$   $=$   $(0000000000)_2$ , alors  $e$   $=$   $-1023$  et  $x$  est représenté sous forme dénormalisée :

$$
x=\pm(0,b_1\cdots b_k)_2\times 2^e
$$

(pour manipuler des quantités encore plus petites).  $Si x > 0$  alors :

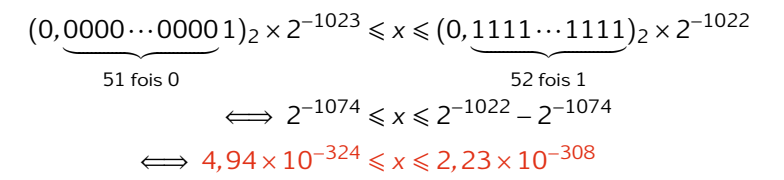

L'exposant e est codé suivant la technique du décalage : il est représenté en machine par l'entier naturel  $e^{\prime}=e+2^{10}-1.$ 

 $\bullet\,$  Si  $e'$   $=$   $(0000000000)_2$ , alors  $e$   $=$   $-1023$  et  $x$  est représenté sous forme dénormalisée :

$$
x=\pm(0,b_1\cdots b_k)_2\times 2^e
$$

(pour manipuler des quantités encore plus petites). Si  $x > 0$  alors :

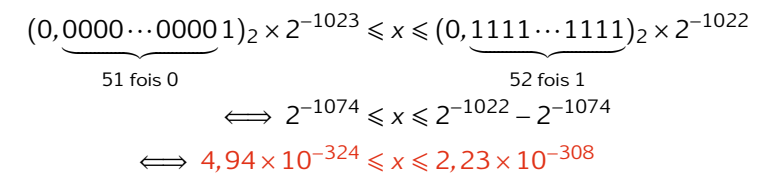

En particulier 0 est représenté sous forme dénormalisée avec une mantisse nulle.

L'exposant e est codé suivant la technique du décalage : il est représenté en machine par l'entier naturel  $e^{\prime}=e+2^{10}-1.$ 

 $\bullet\,$  Enfin, le cas  $e'$   $=$   $(1111111111)_{2}$  permet de coder des valeurs particulières : l'infini qu'on obtient lorsqu'un calcul dépasse le plus grand nombre représentable, et le NaN ("Not a Number") qu'on obtient comme résultat d'une opération invalide.

```
In [1]: 2e308 # dépasse le plus grand nombre représentable
Out[1]: inf
In [2]: sqrt(−1) # calcul invalide
Out[2]: nan
```
#### Exercice

Le type float16 représente les nombres flottants sur 16 bits : 1 bit pour le signe, 5 bits pour l'exposant, 10 bits pour la mantisse.

#### $e | e | e | e | m | m | m | m | m | m | m | m$

lci le décalage de l'exposant vaut  $2^4 - 1 = 15$ .

#### Exercice

Le type float16 représente les nombres flottants sur 16 bits : 1 bit pour le signe, 5 bits pour l'exposant, 10 bits pour la mantisse.

 $e | e | e | e | | m | m | m | m | m | m | m | m$ 

lci le décalage de l'exposant vaut  $2^4 - 1 = 15$ .

Donner la représentation machine de :

- 1
- $-2$
- du nombre qui suit 1

#### Exercice

Le type float16 représente les nombres flottants sur 16 bits : 1 bit pour le signe, 5 bits pour l'exposant, 10 bits pour la mantisse.

 $e | e | e | e | | m | m | m | m | m | m | m | m$ 

lci le décalage de l'exposant vaut  $2^4 - 1 = 15$ .

Donner la représentation machine de :

- $1 \rightarrow 010111110000000000$
- $-2$
- du nombre qui suit 1

#### Exercice

Le type float16 représente les nombres flottants sur 16 bits : 1 bit pour le signe, 5 bits pour l'exposant, 10 bits pour la mantisse.

 $e | e | e | e | | m | m | m | m | m | m | m | m$ 

lci le décalage de l'exposant vaut  $2^4 - 1 = 15$ .

Donner la représentation machine de :

- $1 \rightarrow 010111110000000000$
- $\cdot$  -2  $\longrightarrow$  1|10000|0000000000
- du nombre qui suit 1

#### Exercice

Le type float16 représente les nombres flottants sur 16 bits : 1 bit pour le signe, 5 bits pour l'exposant, 10 bits pour la mantisse.

 $e | e | e | e | | m | m | m | m | m | m | m | m$ 

lci le décalage de l'exposant vaut  $2^4 - 1 = 15$ .

Donner la représentation machine de :

- $1 \rightarrow 010111110000000000$
- $\cdot$  -2  $\longrightarrow$  1|10000|0000000000
- du nombre qui suit  $1 \rightarrow 0|01111|0000000001$

 $= 1 + 2^{-10} = 1,0009765625$ 

### La norme IEEE-754

#### Exercice

Le type float16 représente les nombres flottants sur 16 bits : 1 bit pour le signe, 5 bits pour l'exposant, 10 bits pour la mantisse.

 $e | e | e | e | | m | m | m | m | m | m | m | m$ 

lci le décalage de l'exposant vaut  $2^4 - 1 = 15$ .

Donner la représentation machine de :

- $1 \rightarrow 010111110000000000$
- $\cdot$  -2  $\longrightarrow$  1|10000|0000000000
- du nombre qui suit  $1 \rightarrow 0|01111|0000000001$

$$
=1+2^{-10}=1,0009765625
$$

Donner les représentations machine et la valeur des plus petits et plus grands nombres positifs normalisés.

## La norme IEEE-754

#### Exercice

Le type float16 représente les nombres flottants sur 16 bits : 1 bit pour le signe, 5 bits pour l'exposant, 10 bits pour la mantisse.

 $e | e | e | e | | m | m | m | m | m | m | m | m$ 

lci le décalage de l'exposant vaut  $2^4 - 1 = 15$ .

Donner la représentation machine de :

- $1 \rightarrow 010111110000000000$
- $\cdot$  -2  $\longrightarrow$  1|10000|0000000000
- du nombre qui suit  $1 \rightarrow 0|01111|0000000001$

$$
=1+2^{-10}=1,0009765625
$$

Donner les représentations machine et la valeur des plus petits et plus grands nombres positifs normalisés.

$$
max = 0|11110|1111111111 = 2^{16}579 - 2^5 = 65504
$$

#### Exercice

Le type float16 représente les nombres flottants sur 16 bits : 1 bit pour le signe, 5 bits pour l'exposant, 10 bits pour la mantisse.

 $e | e | e | e | m | m | m | m | m | m | m | m$ 

lci le décalage de l'exposant vaut  $2^4 - 1 = 15$ .

Donner la représentation machine de :

- $1 \rightarrow 010111110000000000$
- $\cdot$  -2  $\longrightarrow$  1|10000|0000000000
- du nombre qui suit 1 → 0|01111|0000000001

$$
=1+2^{-10}=1,0009765625
$$

Donner les représentations machine et la valeur des plus petits et plus grands nombres positifs normalisés.

max = 0|11110|11111111111 = 2 $^{16}$ 579 – 2 $^{5}$  = 65 $\,$ 504 min = 0|00001|0000000000 =  $2^{-14}$   $\approx$   $6$ ,  $1 \times 10^{-5}$ 

#### Exercice

Le type float16 représente les nombres flottants sur 16 bits : 1 bit pour le signe, 5 bits pour l'exposant, 10 bits pour la mantisse.

 $e | e | e | e | | m | m | m | m | m | m | m | m$ 

lci le décalage de l'exposant vaut  $2^4 - 1 = 15$ .

Donner la représentation machine de :

- $1 \rightarrow 010111110000000000$
- $\cdot$  -2  $\longrightarrow$  1|10000|0000000000
- du nombre qui suit  $1 \rightarrow 0|01111|0000000001$

 $= 1 + 2^{-10} = 1,0009765625$ 

Déterminer quel nombre est représenté par : 0|10000|1001001000.

#### Exercice

Le type float16 représente les nombres flottants sur 16 bits : 1 bit pour le signe, 5 bits pour l'exposant, 10 bits pour la mantisse.

 $e | e | e | e | m | m | m | m | m | m | m | m$ 

lci le décalage de l'exposant vaut  $2^4 - 1 = 15$ .

Donner la représentation machine de :

- $1 \rightarrow 010111110000000000$
- $\cdot$  -2  $\longrightarrow$  1|10000|0000000000
- du nombre qui suit 1 → 0|01111|0000000001

$$
= 1 + 2^{-10} = 1,0009765625
$$

Déterminer quel nombre est représenté par : 0 | 10000 | 1001001000.

$$
x = (1,1001001)_2 \times 2^1 = (11,001001)_2 = 2 + 1 + \frac{1}{8} + \frac{1}{64} = 3,140625.
$$

C'est la meilleure approximation possible de  $\pi$  pour cette représentation.

Erreurs d'arrondis dues aux changement de bases

In  $[5]$ :  $(0.1 + 0.2) - 0.3$ Out[5]: 5.551115123125783e−17

Erreurs d'arrondis dues aux changement de bases

```
In [5]: (0.1 + 0.2) - 0.3Out[5]: 5.551115123125783e−17
```
Règle d'approximation : round to nearest, ties to even.

 $0,1 = (0,0001\overline{1001}\cdots)$  possède la représentation machine :

$$
1,1001\;1001\cdots1001\;1010\times2^{-4}
$$

and the 48 bits

Erreurs d'arrondis dues aux changement de bases

In  $[5]$ :  $(0.1 + 0.2) - 0.3$ Out[5]: 5.551115123125783e−17

Règle d'approximation : round to nearest, ties to even.

 $0,1 = (0,00011001\cdots)$  possède la représentation machine :

1,1001 1001 ⋯1001 1010 × 2<sup>-4</sup>

and the 48 bits

 $0, 2 = (0,001\overline{1001} \cdots)_2$  possède la représentation machine :

1,1001 1001 ··· 1001 1010 × 2<sup>-3</sup>

and the 48 bits

Erreurs d'arrondis dues aux changement de bases

```
In [5]: (0.1 + 0.2) - 0.3Out[5]: 5.551115123125783e−17
```
Règle d'approximation : round to nearest, ties to even. Addition de 0*,*1 et de 0*,*2 :

> 0,1100 1100…1100 1101 × 2<sup>-3</sup>  $+$  1,1001 1001 $\cdots$ 1001 1010 $\times$ 2<sup>-3</sup>  $= 10,0110\ 0110\cdots 0110\ 0111\times 2^{-3}$

Erreurs d'arrondis dues aux changement de bases

```
In [5]: (0.1 + 0.2) - 0.3Out[5]: 5.551115123125783e−17
```
Règle d'approximation : round to nearest, ties to even. Addition de 0*,*1 et de 0*,*2 :

> $0,1100\ 1100\cdots1100\ 1101\times2^{-3}$  $+$  1,1001 1001 $\cdots$ 1001 1010 $\times$ 2<sup>-3</sup>  $= 10,0110\ 0110\cdots 0110\ 0111\times 2^{-3}$

et normalisation du résultat (ties to even) :

 $= 1,0011\,0011\cdots0011\,0100\times2^{-2}$ 

Erreurs d'arrondis dues aux changement de bases

```
In [5]: (0.1 + 0.2) - 0.3Out[5]: 5.551115123125783e−17
```
Règle d'approximation : round to nearest, ties to even. Addition de 0*,*1 et de 0*,*2 :

> $0,1100\ 1100\cdots1100\ 1101\times2^{-3}$  $+$  1,1001 1001 $\cdots$ 1001 1010 $\times$ 2<sup>-3</sup>  $= 10,0110\ 0110\cdots 0110\ 0111\times 2^{-3}$

et normalisation du résultat (ties to even) :

 $= 1,0011\,0011\cdots0011\,0100\times2^{-2}$ 

 $0.3 = (0.01\overline{0011} \cdots)$ <sub>2</sub> possède la représentation machine :

1,0011 0011…0011 0011 × 2<sup>-2</sup>

Erreurs d'arrondis dues aux changement de bases

In  $[5]$ :  $(0.1 + 0.2) - 0.3$ Out[5]: 5.551115123125783e−17

(0*,*1 + 0*,*2) − 0*,*3 est donc représenté en machine par :

```
0,0000\ 0000\cdots0000\ 0001\times2^{-2}
```
and the 48 bits of the 48 bits

qui est égal à 2<sup>−54</sup>.

In [6]: 2\*\*(−54) Out[6]: 5.551115123125783e−17

Absorption et cancellation

Absorption : l'addition entre nombres flottants est impossible lorsque les quantités ont des ordres de grandeurs trop différents.

```
In [7]: (1. + 2.**53) – 2.**53
Out[7]: 0.0
```
Absorption et cancellation

Absorption : l'addition entre nombres flottants est impossible lorsque les quantités ont des ordres de grandeurs trop différents.

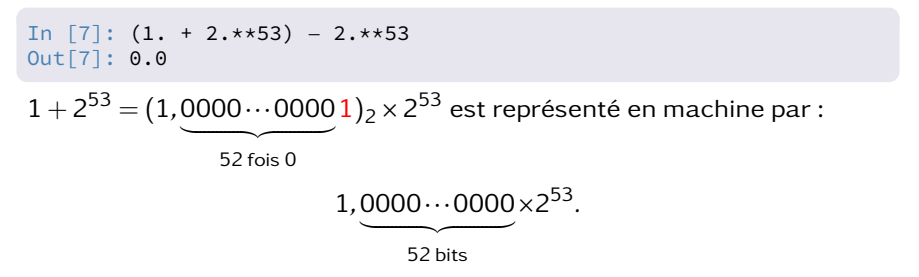

Autrement dit, en arithmétique flottante, 1  $\rm +2^{53}$   $\rm =2^{53}.$ 

Absorption et cancellation

Absorption : l'addition entre nombres flottants est impossible lorsque les quantités ont des ordres de grandeurs trop différents.

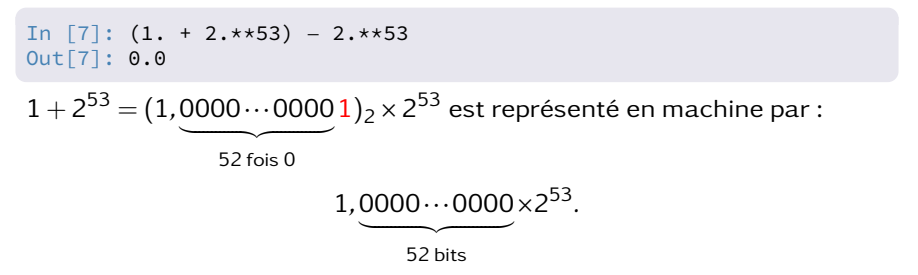

Autrement dit, en arithmétique flottante, 1  $\rm +2^{53}$   $\rm =2^{53}.$ 

l'addition de deux quantités dont l'écart relatif est très important entraîne l'absorption de la plus petite de ces deux quantités par la plus grande.

In  $[8]$ : 1. +  $(2.**53 - 2.**53)$ Out[8]: 1.0

Absorption et cancellation

Cancellation : la soustraction de deux quantités très proches occasionne une grande perte de précision relative.

Exemple : on suppose connaître deux quantités voisines  $x$  et  $y$  avec une précision de 20 chiffres significatifs après la virgule.

x = 1,10010010000111111011 y = 1,10010010000111100110

Absorption et cancellation

Cancellation : la soustraction de deux quantités très proches occasionne une grande perte de précision relative.

Exemple : on suppose connaître deux quantités voisines  $x$  et  $y$  avec une précision de 20 chiffres significatifs après la virgule.

x = 1,10010010000111111011 y = 1,10010010000111100110

 $On a.$ 

x − y = 0,00000000000000010101

Le résultat x − y est normalisé pour être représenté en machine par :

 $(1,0101)_2 \times 2^{-16}$ 

avec une précision de 4 chiffres après la virgule.

La différence de deux quantités très voisines fait s'évanouir les chiffres significatifs.